# NEURAXTRAIN

## Memoria y Atención

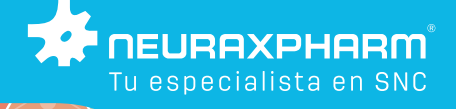

Nivel Medio

Supervisado por : **Dra. Sagrario Manzano** Unidad de Trastornos Cognitivos *(Sección de Neurología) Hospital Universitario Infanta Leonor, Madrid*

Reservados todos los derechos. No está permitida la reproducción total ni parcial de este libro, ni su tratamiento informático, ni la transmisión de ninguna forma o por cualquier medio, ya sea electrónico, mecánico, por fotocopia, por registro u otros métodos, sin el permiso previo de los titulares del Copyright.

© Copyright 2019. Pharma and Health Consulting, S.L.

EDITA:

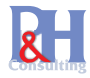

**c/ Albardin nº 3 04621 Vera (Almeria)**

Depósito legal: M-21454-2019

# Ejercicios de estimulación cognitiva

## Pautas generales

La mayoría de personas con demencia residen en su domicilio y son atendidas y cuidadas por sus familiares.

En una gran parte de esos núcleos familiares existe una elevada falta de información sobre esta enfermedad y sobre las distintas herramientas que se han desarrollado y que pueden utilizarse para estimular cognitiva y funcionalmente a este tipo de pacientes y retrasar el avance de su enfermedad.

Por otra parte, los recursos externos existentes en las diferentes Comunidades Autónomas, como los Centros de Día u otros, no siempre están cercanos al domicilio del paciente y en otras ocasiones son de difícil acceso.

Por ello, Laboratorios Neuraxpharm con la colaboración de la **Unidad de Trastornos Cognitivos** de la **Sección de Neurología del Hospital Universitario Infanta Leonor, Madrid** ha realizado estos Ejercicios de Estimulación Cognitiva con el objetivo de ofrecer a los familiares de pacientes con un nivel medio de escolarización una alternativa sencilla y fácilmente accesible.

Estos ejercicios cognitivos se realizarán por el paciente en su domicilio solo o dependiendo de su grado de escolarización acompañado por alguno de sus cuidadores.

Se ha demostrado que la Estimulación Cognitiva diaria contribuye, junto con los tratamientos farmacológicos, al enlentecimiento de la enfermedad, y consigue que la relación de los cuidadores con los pacientes sea más estrecha, amena, positiva y lúdica aliviando también la posible sobrecarga de los cuidadores.

Nombre del paciente

Fecha de realización

#### Explicación y consejos de uso

- **1** Los ejercicios de nivel MEDIO es conveniente que el paciente los realice solo, pero contando siempre con la supervisión de su cuidador.
- **2** Es recomendable elegir un lugar agradable tanto para el paciente como para el cuidador, donde realizar los ejercicios.
- **3** Las sesiones de trabajo deberán ser cortas y diarias, con el fin de crear en el paciente hábitos de trabajo.
- **4** Se buscará el momento del día más apropiado para su realización, tanto si se escoge en una sola sesión, como si se escoge la opción de dos sesiones (mañana y tarde).
- **5** No es conveniente forzar la continuidad de la sesión si el paciente se muestra cansado, desmotivado o frustrado, es preferible esperar a otro momento o dejarlo para el día siguiente.
- **6** Hay que tener presente que la realización de los ejercicios debe ser un momento agradable, relajado e incluso divertido para el paciente.
- **7** El cuidador ha de ser comprensivo con el paciente, siendo relativo el rendimiento, y el tiempo de realización, lo importante es que el paciente termine los ejercicios y a ser posible disfrute con ello.
- **8** El cuidador debe explicar las tareas al paciente de manera sencilla y clara, de forma amigable, próxima y cordial que consiga dar confianza al paciente.
- **9** También es muy importante, incorporar al paciente en tareas cotidianas del hogar, como por ejemplo estirar y doblar la ropa de la plancha, tender la ropa, emparejar calcetines, secar y colocar los cubiertos en su lugar, barrer, pasar el plumero, etc. En resumen, actividades sencillas para el paciente, que aumentarán su sentimiento de utilidad y su autoestima.

#### Memoria

**1** PARTE A

Intente **recordar esta información** utilizando alguna estratégia. **Fíjese** bien en los **diferentes detalles**.

Después se le preguntará sobre ellos.

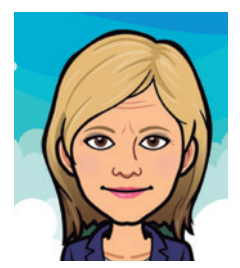

Esta señora se llama Mónica Tiene 50 años Le gusta mucho leer Es responsable creativa

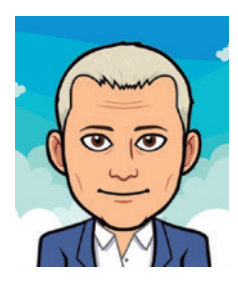

Este señor se llama Roberto Tiene 55 años Le gusta mucho viajar Trabaja en servicios comerciales

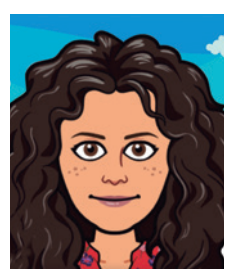

Esta chica se llama Alba Tiene 26 años Le gusta mucho Cádiz Trabaja con medios de comunicación

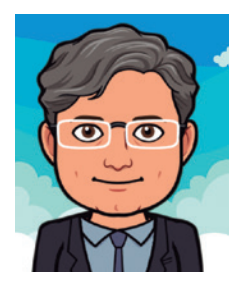

Este señor se llama Raúl Tiene 47 años Le gusta mucho ir en moto Trabaja en ventas

#### Memoria

#### **PARTE B**

Ahora sin mirar la hoja anterior, trate de completar la información que falta y los detalles que recuerde.

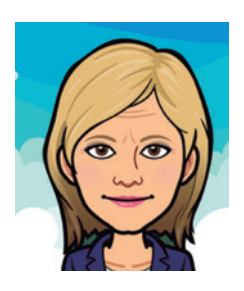

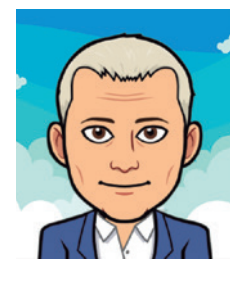

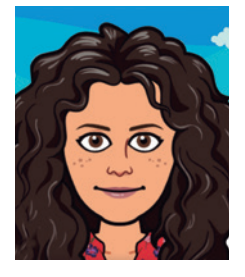

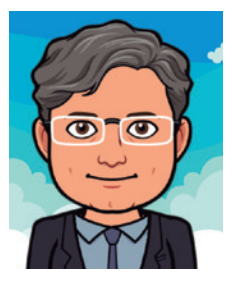

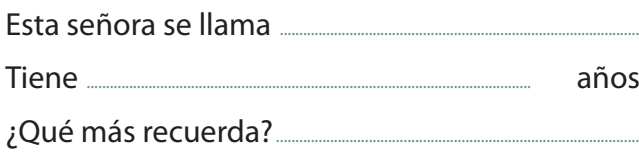

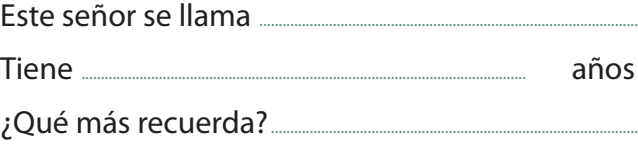

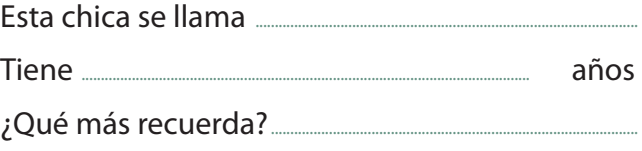

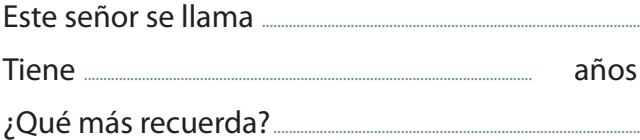

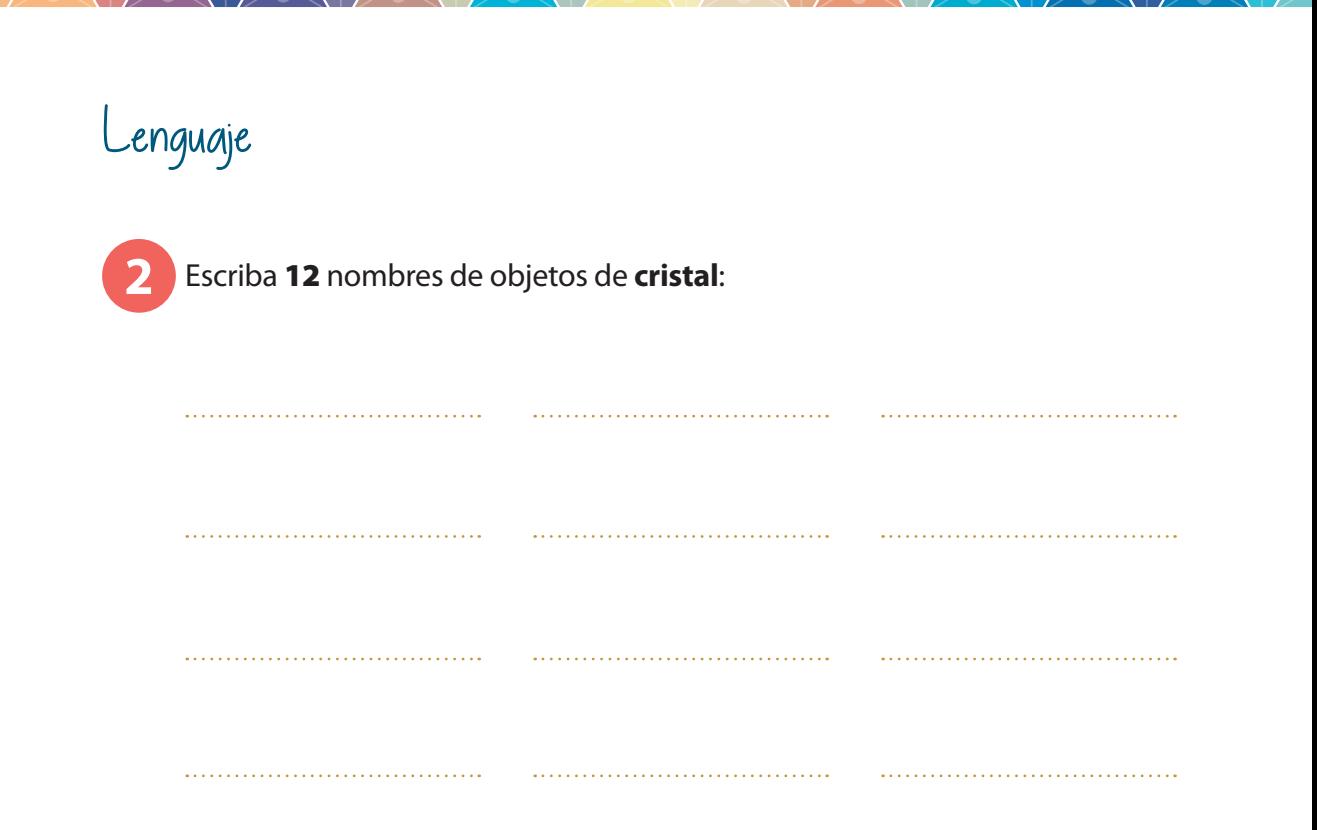

## Cálculo

**3** Escriba desde el 50 hacia abajo de 2 en 2 hasta el 6. 50 - 48 - 46

Fíjese en la primera columna de números. Compare cada uno de ello con los de su misma línea. Si esta repetido en esa línea, táchelo. *(Vea el ejemplo con el primero).*

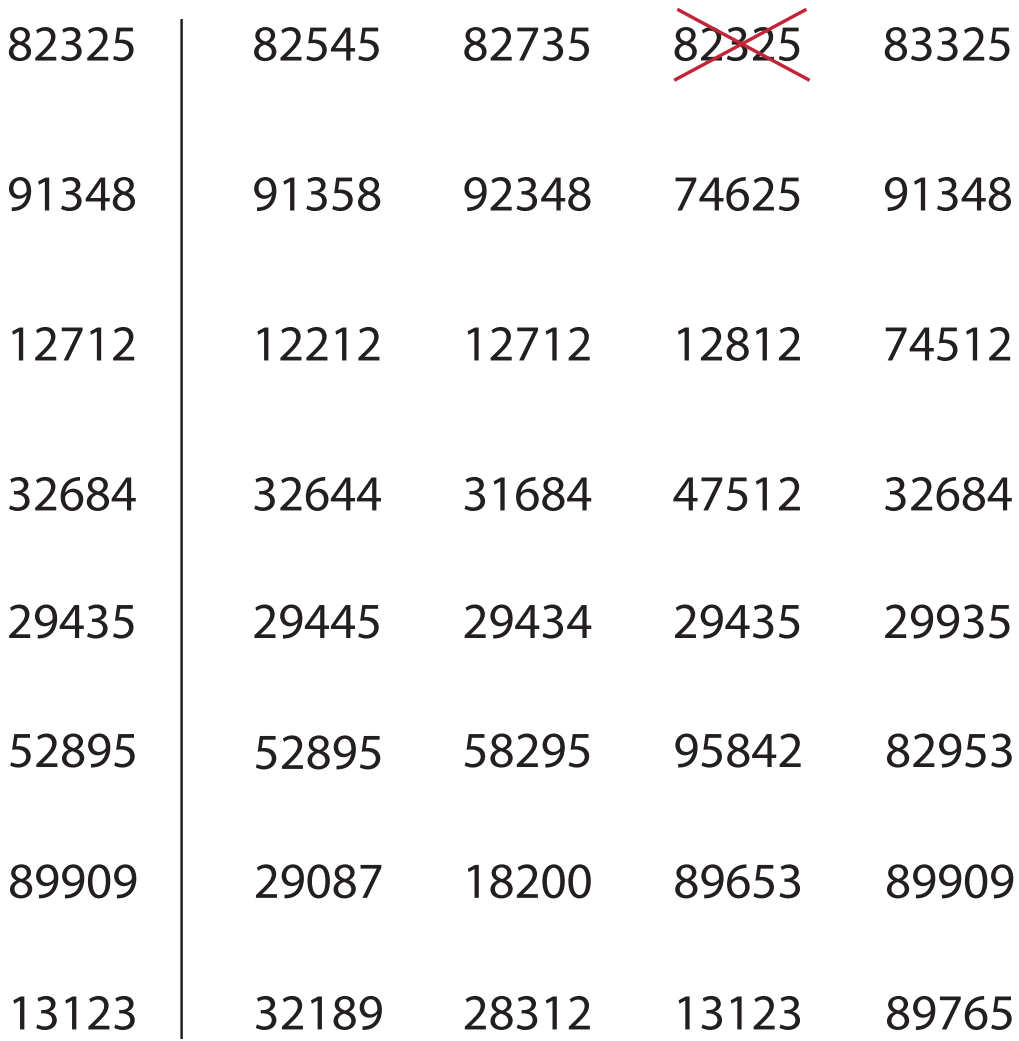

#### Memoria

Intente **recordar** cada uno de los **objetos** que hay en esta imagen. Para ello intente utilizar una estrategia. Después se le preguntará sobre ellos. **5**

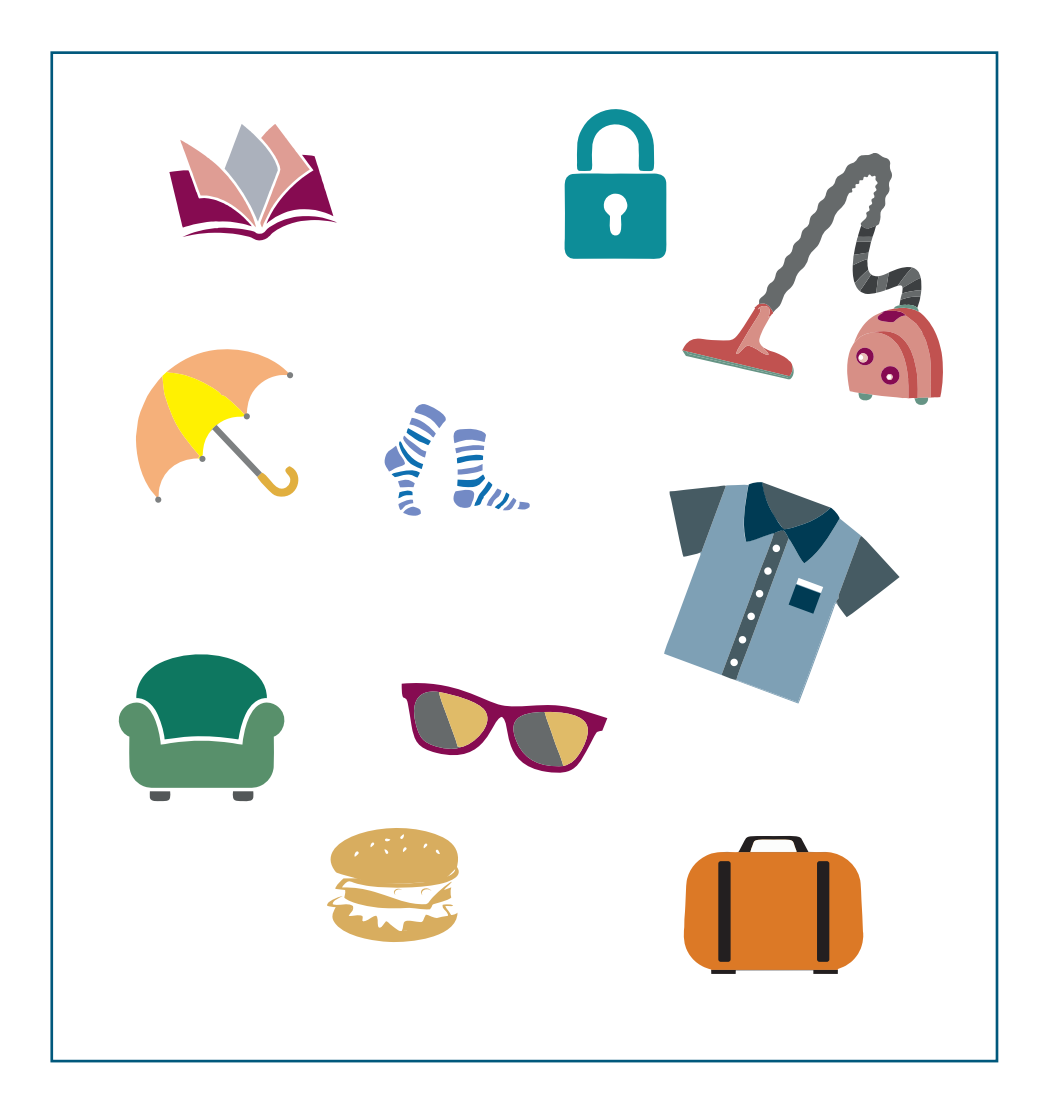

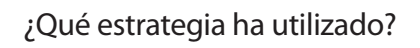

Enumere los objetos que había en la hoja anterior:

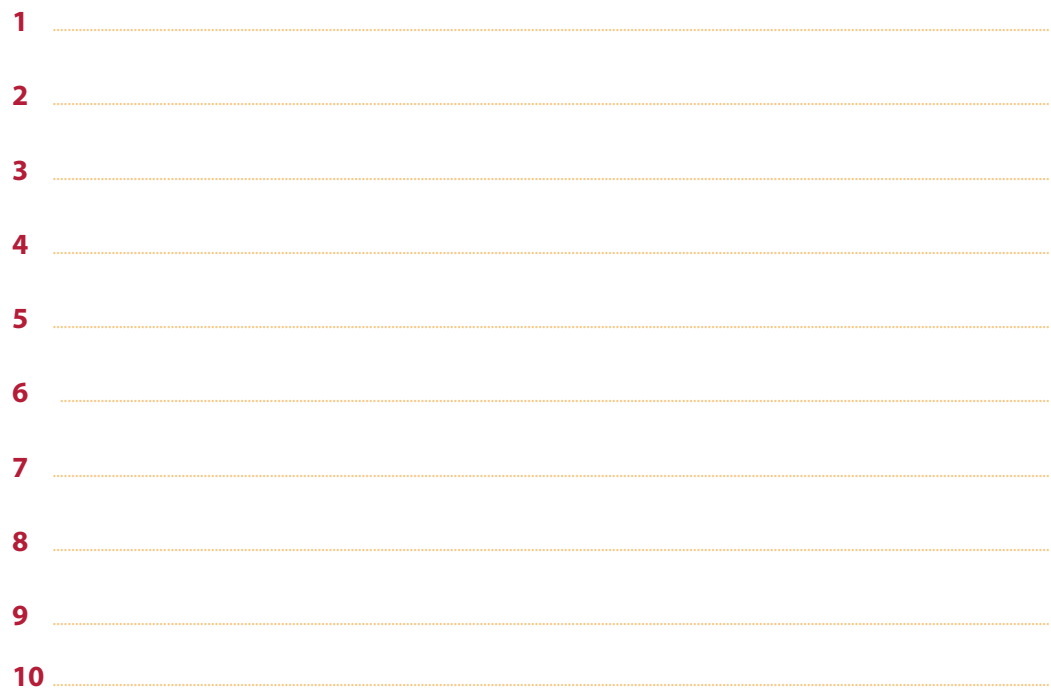

## Cálculo

Realice las sumas y restas siguientes:

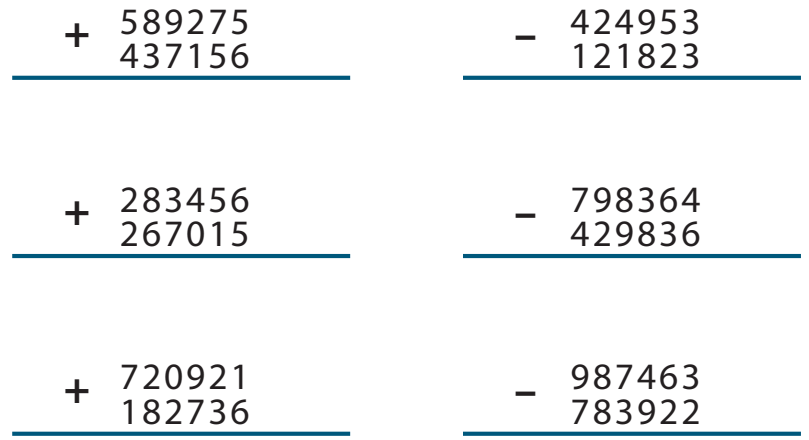

#### Praxis

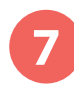

Observe el dibujo que aparece abajo a la izquierda. Copie el dibujo en el recuadro de la derecha.

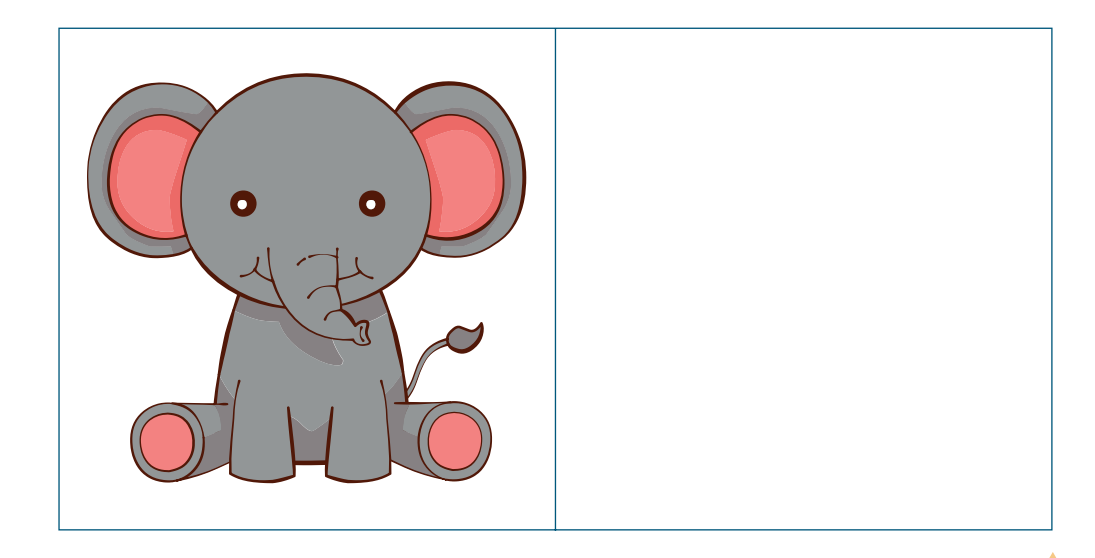

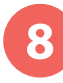

Escriba 12 nombres de **colores**.

## Atención / Cálculo

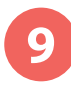

Debajo de cada letra P ponga un 2. Cuando acabe, sume todos los números y anótelo aquí: \_\_\_\_\_\_\_\_\_\_\_

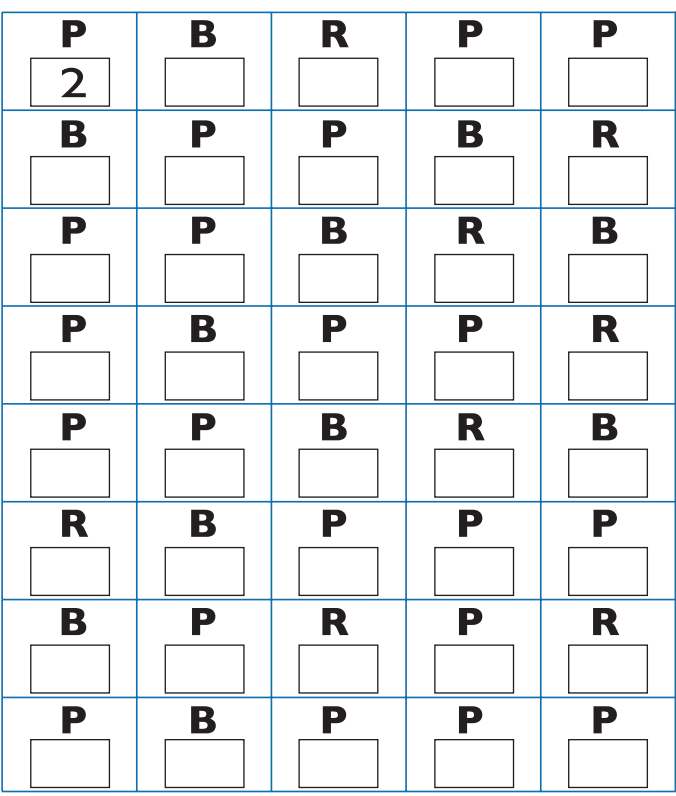

Esta práctica está compuesta por 2 ejercicios que se realizan sobre el bloque de números y letras situado en la parte inferior de la página, realizando uno después de otro y no a la vez.

*Si es posible utilice un color diferente para cada uno de los ejercicios.*

Tache todas las letras **A** que encuentre.<br>**10** N T E B C **A** D **A** D E E R E T E E O T I U S I O S T E A H O E R Ñ S U Y **RFHI系S** 

Tache todas las **consonantes** que encuentre. 10割季EAB爱A國EE暴EE季EE0季1U番10番季E季樹1卷0卷U魯要A 最長HIA卷

AKSOALEMEDIAOSKDNFOALWKENRORNJMEGBEPO SENROFJEISOSJTEAJWJEIEOTAKSOALEMEDIAJHUI OFJFOSJFIEOOFJEORIEJAOWBCADEERETEEOTIUSS WKENRORNJMSSLDIODMMDOGOHIJO SJFIEOOFJE A M S O D I N A I S O D D N E O D I N A O H N I O M O N I N O E N E W M SINNEO AISNDIAOSKDLWLWLFEANTFNEAOBERNER WMFOSIHIASBADSABCADERKAKSJAHSOAIAHAISH DDABCDEEHNIOMONINO EHNIOMONINOENEWMFI JWJEIE OTAKSOALE MEDIAJH UIA MSODINAISODJTS **IONTEBCADADNERETEEOTIUSIOSTEFGANJEKIDAT** RFHIASBADSABCADERFEANTFNEAODNOPSANRGB

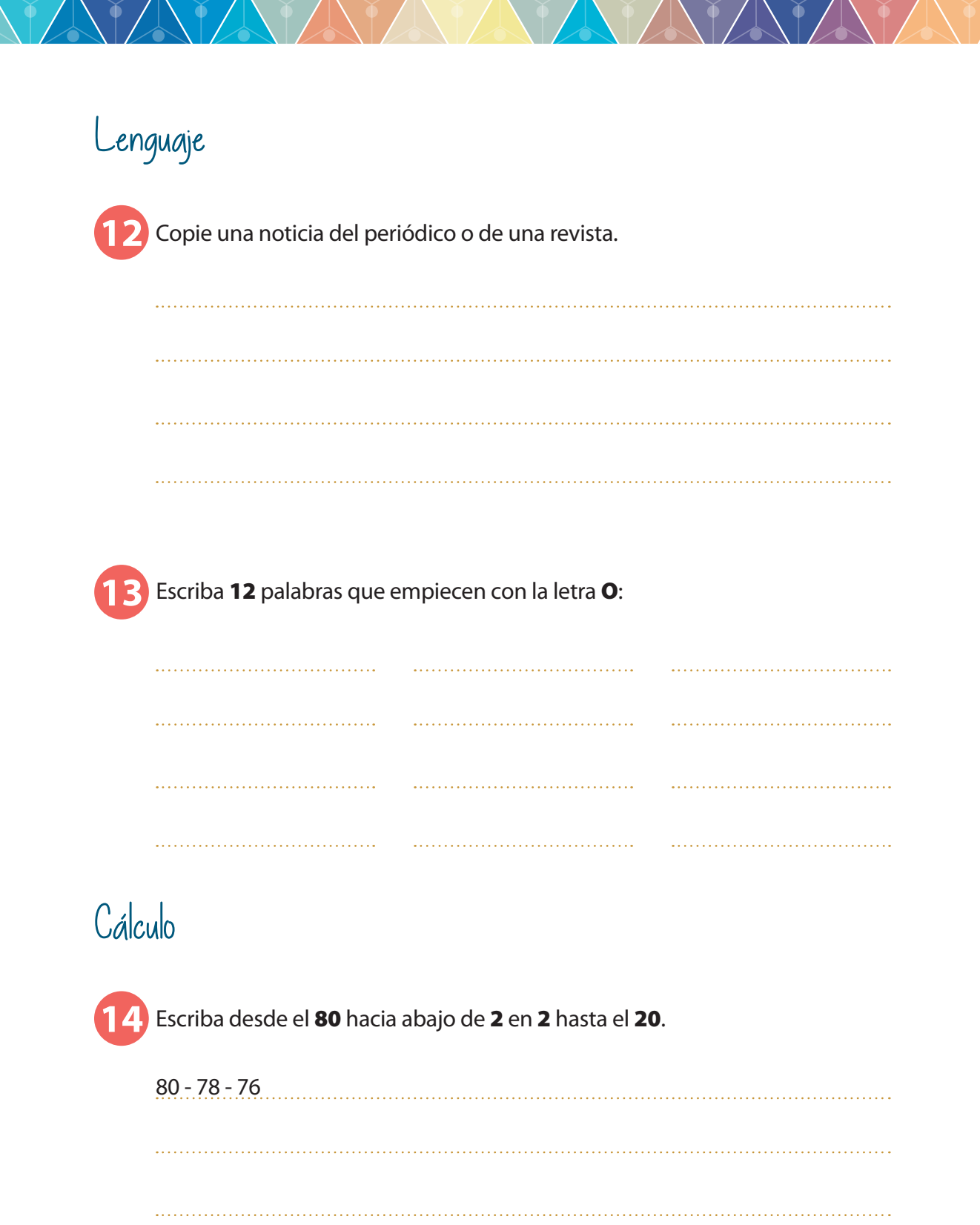

Esta práctica está compuesta por 2 ejercicios que se realizan sobre el bloque de números y letras situado en la parte inferior de la página, realizando uno después de otro y no a la vez.

*Si es posible utilice un color diferente para cada uno de los ejercicios.*

- **15** Tache todas las letras E que encuentre. 10NT委ABCADF卷FK卷卷T卷卷OTIUSIOST卷TGODERAMF **RFHIAS**
- Tache todas las **vocales** que encuentre. 李@NT毛森BC森D垂垂R委匿T垂唇@T彰季S季@ST匿D担HL匿PJX季森 **RFHまきS**

AKSOALEMEDIAOSKDNFOALWKENRORNJMEGBEPQ **SENROFJEISOSJTEAJWJEIEOTAKSOALEMEDIAJHUI** OFJFOSJFIEOOFJEORIEJAOWBCADEERETEEOTIUSS WKENRORNJMSSLDIODMMDOGOHIJO SJFIEOOFJE AMSODINAISODDNEODINAOHNIOMONINOENEWM SINNEOAISNDIAOSKDLWLWLFEANTFNEAOBERNER WMFOSIHIASBADSABCADERKAKSJAHSOAIAHAISH DDABCDEEHNIOMONINO EHNIOMONINOENEWMFI JWJEIE OTAKSOALE MEDIAJH UIA MSODINAISODJTS **IONTEBCADADNERETEEOTIUSIOSTEFGANJEKIDAT** RFHIASBADSABCADERFEANTFNEAODNOPSANRGB

Con un lápiz **rojo** una, siguiendo el orden correcto, los días de la semana. Después con un lápiz **azul** una los números en orden decreciente. **17**

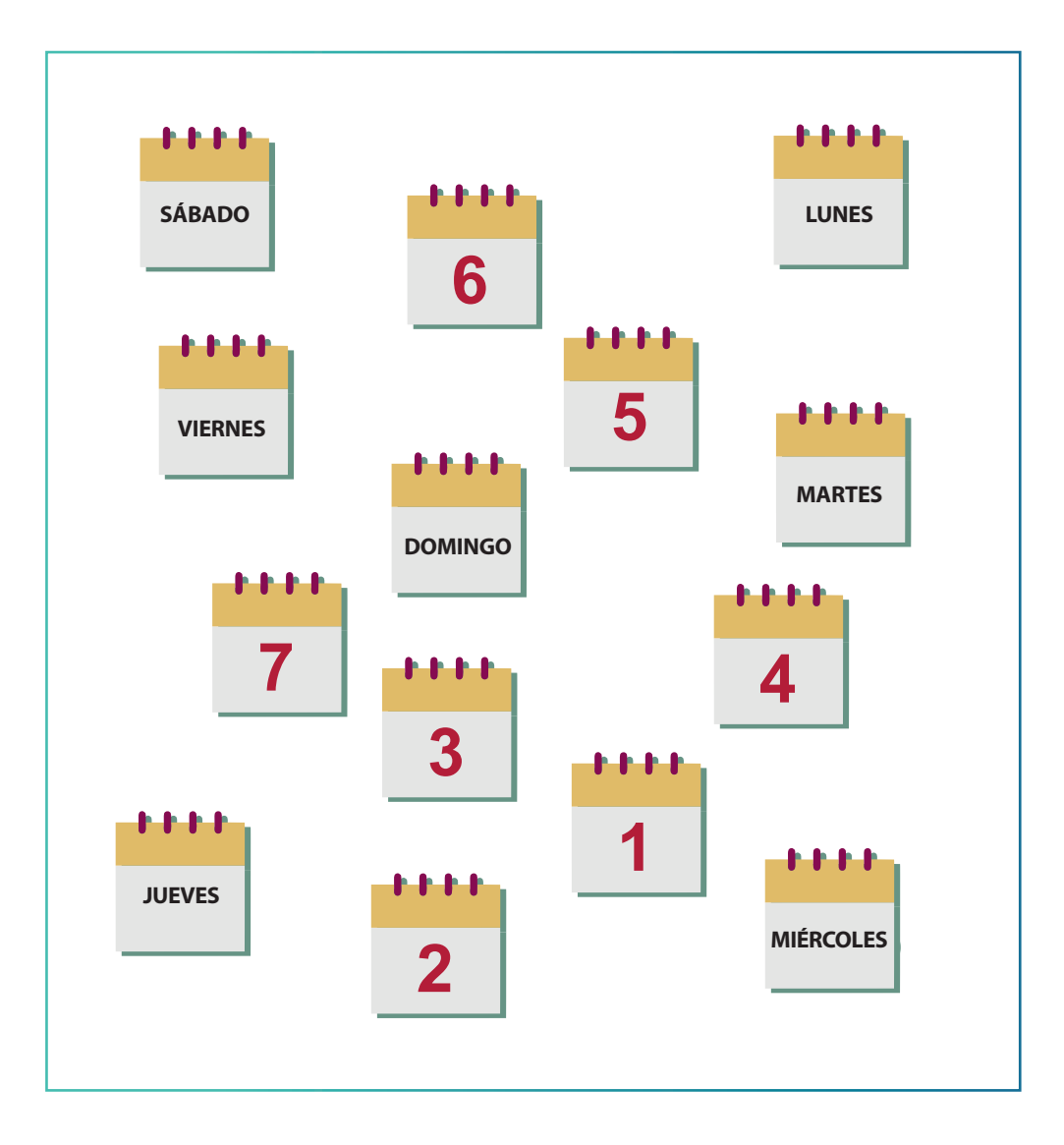

Esta práctica está compuesta por 2 ejercicios que se realizan sobre el bloque de números y letras situado en la parte inferior de la página, realizando uno después de otro y no a la vez.

*Si es posible utilice un color diferente para cada uno de los ejercicios.*

**18** Tache todas los números 1 que encuentre. 9846543

**19** Tache todos los números impares 3, 5, 7 y 9 que encuentre.  $64$   $7388$   $134$   $1493$   $2833$   $4133$   $1335$   $468$   $168$   $14338$   $813$   $1593$   $15$ 图846卷4卷

4FIB1C5DE5R4F4E5R4A6S53K5K4L6Y5UL4Y9U8I7R E4R6E5RIF3A2S1F3A2IF3A5R4T6F5D4E6R54T66E5 2 Q 4 W 5 E 4 R 6 T 5 R 4 T 4 Y 4 U 5 1 4 W 4 R 6 Q 5 W E 4 R 6 Q 5 W I O A 04L4K4J2M1NH2Y4J4U5I4O5E4RT4U5I4O4FIBIC5 4LIK3K5K4L6Y5UL4Y9U8I7H4Y4JU651O4PK4J4YR9 0AS5D74F4E6R5T8G7RE5RG65H4Y4JU651O4PK4J4 **1** C4D5EF4G65H4Y4JU651O4PA3BA3BAB46L1O5IU65 6L1051U65Q5E4RT4U514O4F5D4E6R54T66E5R4TR K4J4YU4O4L5I4O5L4KP44OF1B1C5DE5R4F4E5R8Y4

# Cálculo **20** Escriba desde el 59 hacia arriba de 2 en 2 hasta el 117. 59 - 61 - 63 Atención / Cálculo Debajo del  $\blacktriangledown$  ponga un 1 y debajo del  $\blacktriangledown$  ponga un 2. **21** ے ہے<br>C P  $2$  ||| 1  $\begin{picture}(120,10) \put(0,0){\line(1,0){155}} \put(15,0){\line(1,0){155}} \put(15,0){\line(1,0){155}} \put(15,0){\line(1,0){155}} \put(15,0){\line(1,0){155}} \put(15,0){\line(1,0){155}} \put(15,0){\line(1,0){155}} \put(15,0){\line(1,0){155}} \put(15,0){\line(1,0){155}} \put(15,0){\line(1,0){155}} \put(15,0){\line(1,0){155}}$ 45  $\blacklozenge$ **DO** दीरे  $\bullet$  $\bullet$

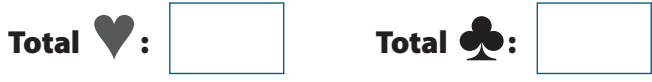

#### Rastreo Visual

**22**

Señale con un círculo todos los objetos iguales a:

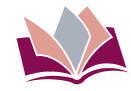

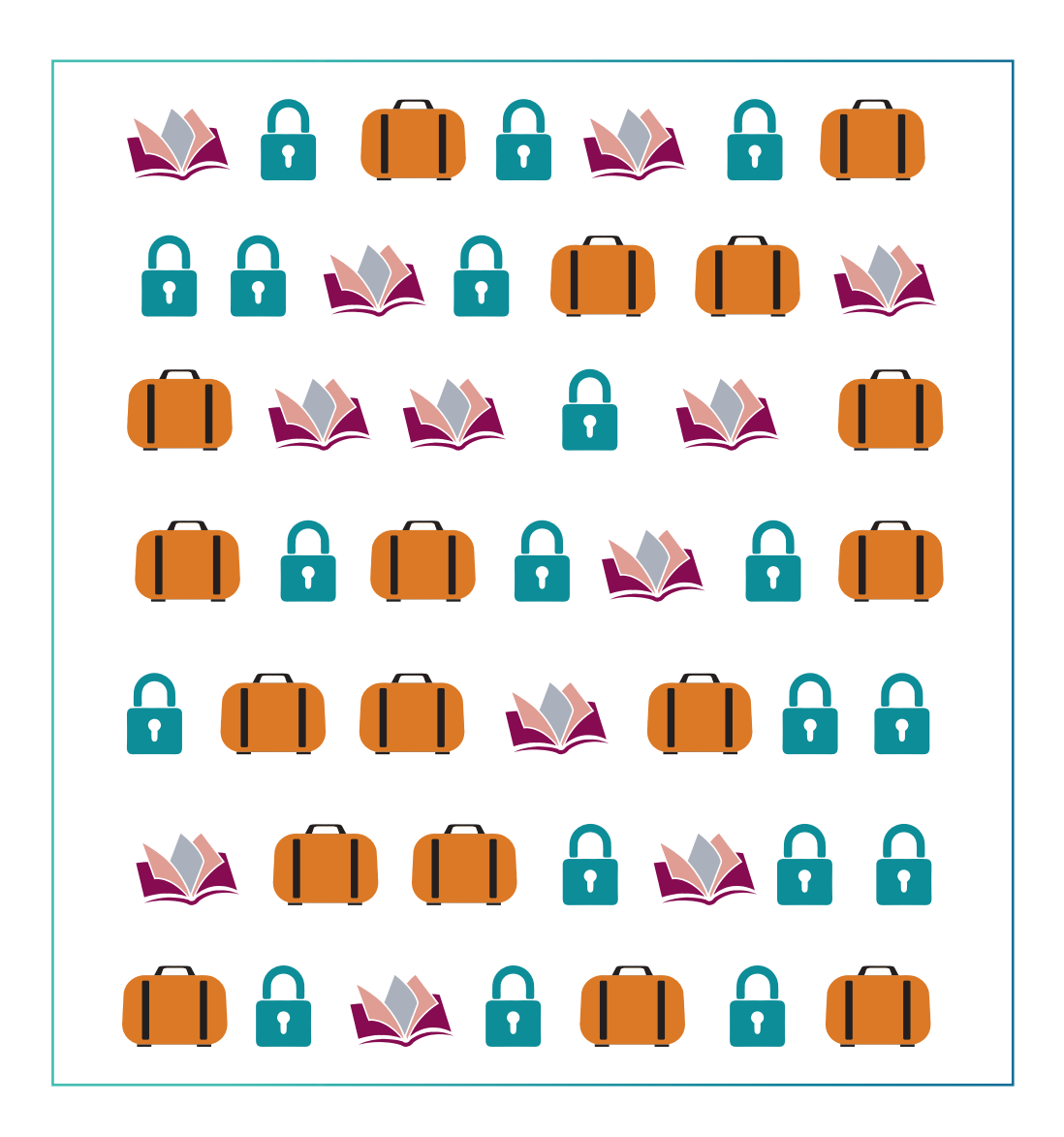

#### Rastreo Visual

**23**

Marque con un círculo todas las **farmacias** que aparecen en el siguiente mapa de una ciudad.

A continuación, marque con un círculo todos los **aparcamientos** que aparecen en el siguiente mapa de la ciudad.

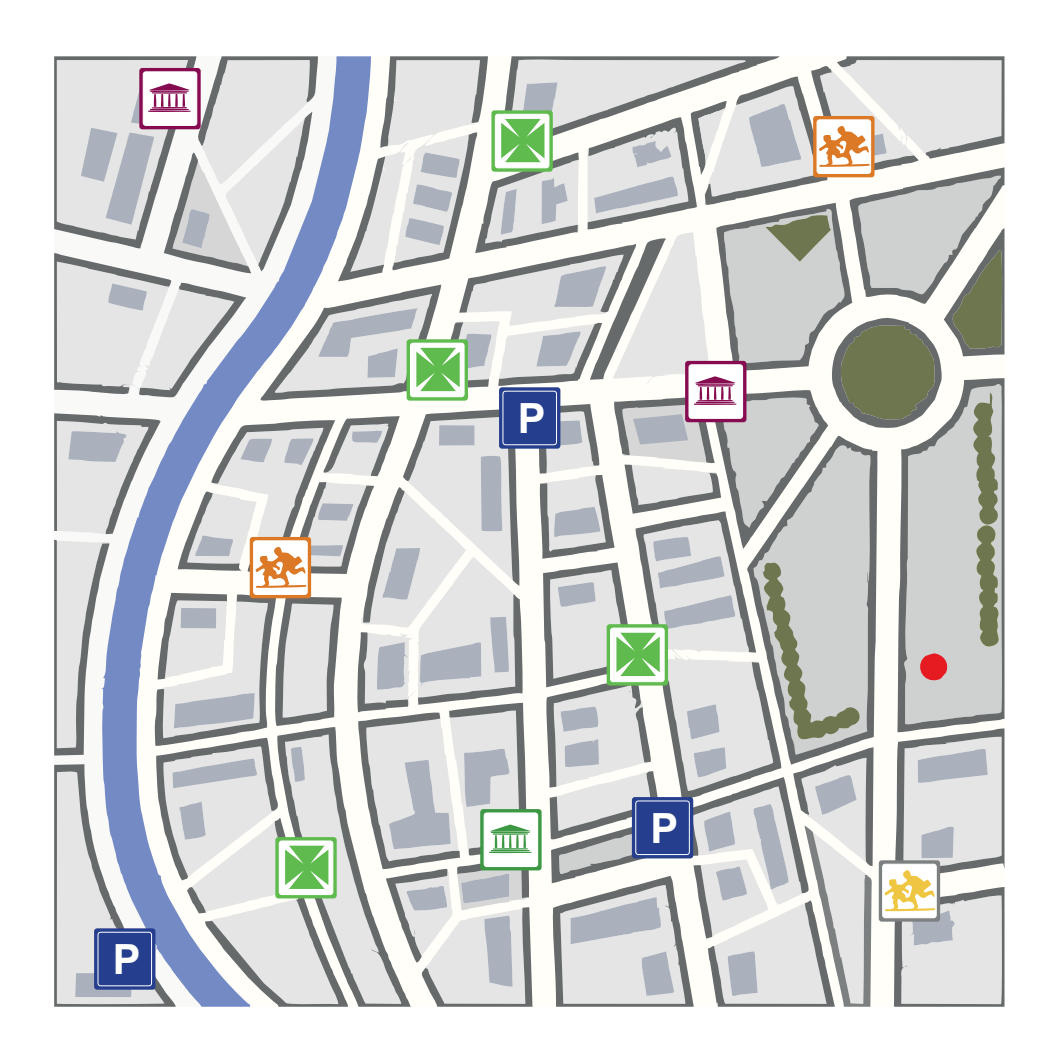

Esta práctica está compuesta por 2 ejercicios que se realizan sobre el bloque de números y letras situado en la parte inferior de la página, realizando uno después de otro y no a la vez.

*Si es posible utilice un color diferente para cada uno de los ejercicios.*

Tache todas los números **3** que encuentre.<br>6 4 7 3 8 8 1 7 1 9 3 2 8 7 5 4 1 3 4 3 3 5 4 6 8 7 5 8 3 2 0 1 6 7 5 4 8 9 9846543

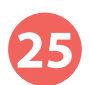

Tache todos los números pares 2, 4, 6 y 8 que encuentre. 64738817193287541343354687875413433546 9845543

4 F I B I C 5 D E 5 R 4 F 4 E 5 R 4 A 6 S 5 3 K 5 K 4 L 6 Y 5 U L 4 Y 9 U 8 I 7 R E4R6E5RIF3A2SIF3A2IF3A5R4T6F5D4E6R54T66E5 2 Q 4 W 5 E 4 R 6 T 5 R 4 T 4 Y 4 U 5 I 4 W 4 R 6 Q 5 W E 4 R 6 Q 5 W I O A 04L4K4J2MINH2Y4J4U5I4O5E4RT4U5I4O4FIBIC5 4LIK3K5K4L6Y5UL4Y9U8I7H4Y4JU65IO4PK4J4YR9 OAS5D74F4E6R5T8G7RE5RG65H4Y4JU65IO4PK4J4 IYA54S6F5A4FIA3BA3BAB4E4RT4U5I4O4FIBIC5DE C4D5EF4G65H4Y4JU65IO4PA3BA3BAB46LIO5IU65 6LIO5IU65Q5E4RT4U5I4O4 F5D4E6R54T66E5R4TR K4J4YU4O4L5I4O5L4KP44OFIBIC5DE5R4F4E5R8Y4

#### Lenguaje Escriba 12 nombres de **pájaros**: Cálculo **27** Escriba desde el 99 hacia abajo de 2 en 2 hasta el 49. 99 - 97 - 95

#### Gnosis

**28** Junte con una línea cada palabra con su correspondiente color:

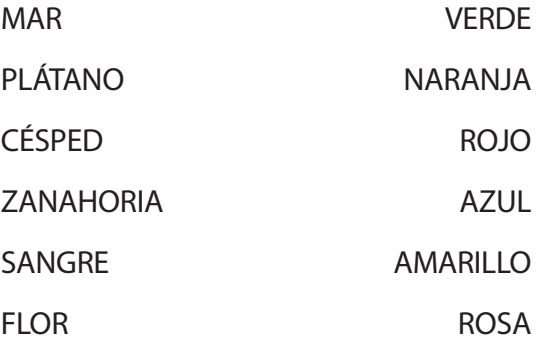

**29**

Tache todos los **3** que encuentre en el cuadro que se presenta a continuación. A la vez, el paciente debe contar los golpes que el cuidador da en la mesa, siguiendo esta secuencia: 4 golpes; 8 golpes; 2 golpes; 5 golpes; 1 golpe; 7 golpes; 3 golpes. (Deje pasar unos segundos entre secuencia y secuencia de golpes para dar tiempo a contestar al paciente).

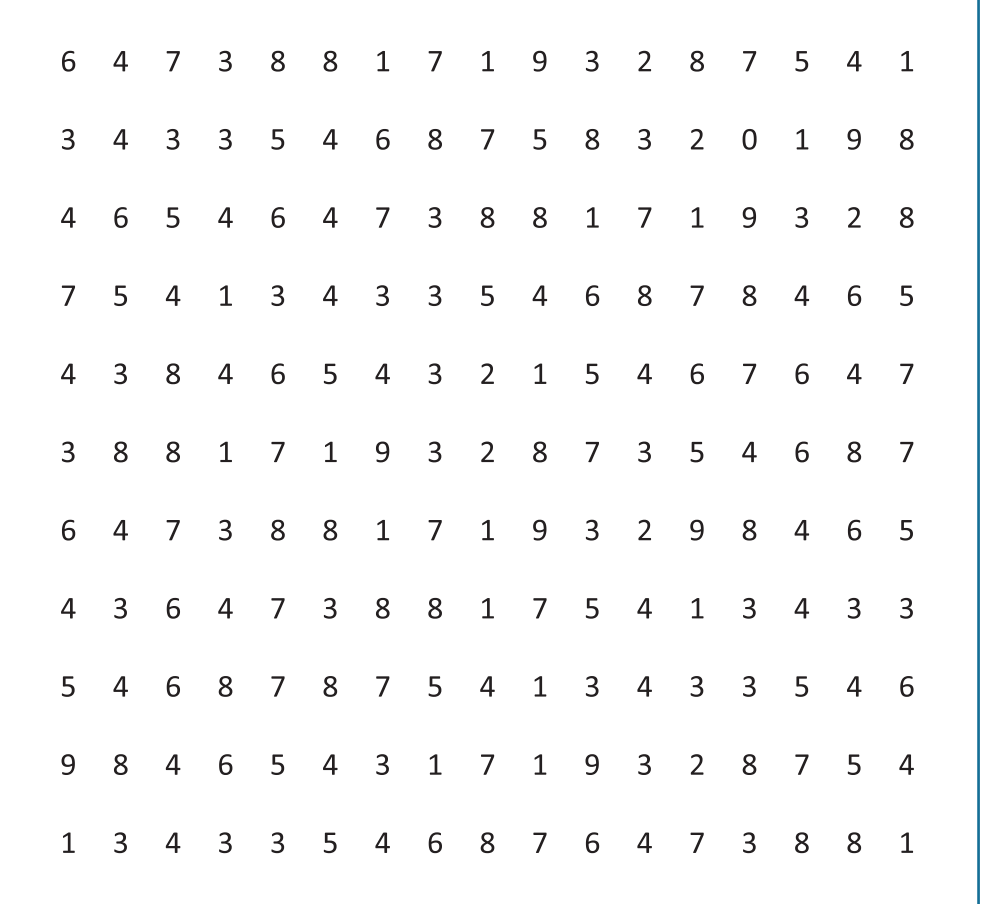

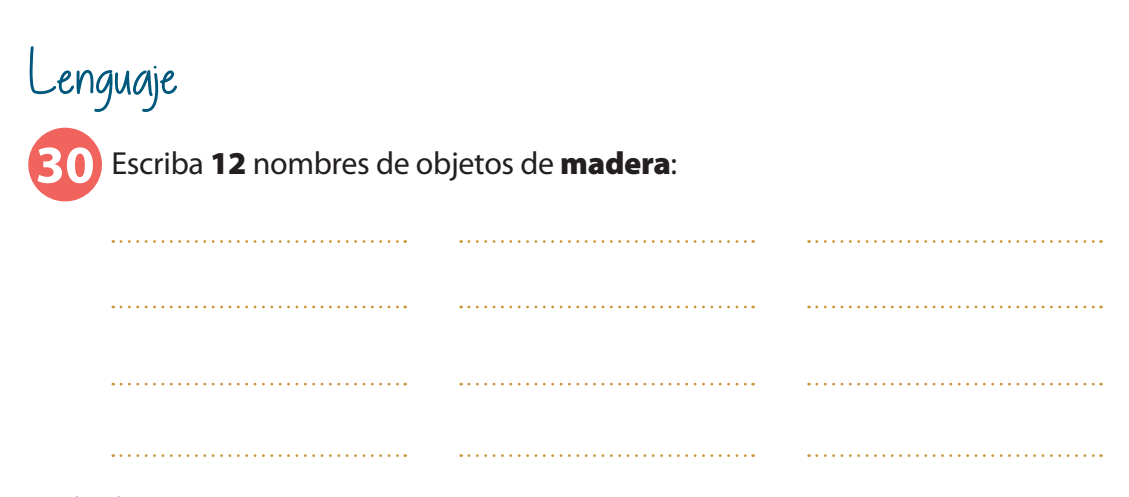

#### Cálculo

**31** Escriba desde el 102 hacia abajo de 3 en 3 hasta el 42.

102 - 99 - 96

#### Atención / Cálculo

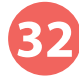

**2** Cuente el número de  $\Diamond$  que hay en cada fila y después sume el total:

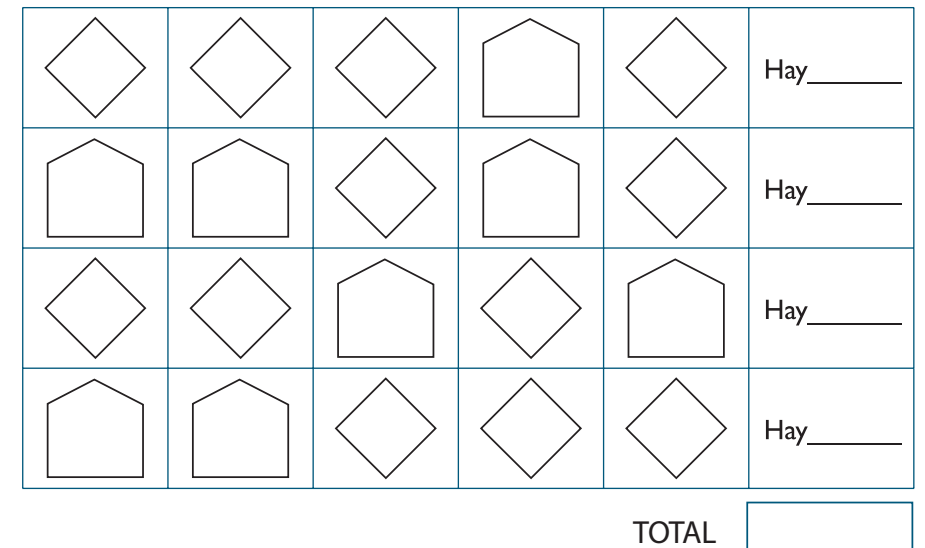

## Lenguaje

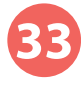

Escriba 12 nombres de frutas:

#### Atención / Cálculo

**34** Debajo de  $\curvearrowright$  ponga un 1 y debajo de  $\Rightarrow$  ponga un 2.

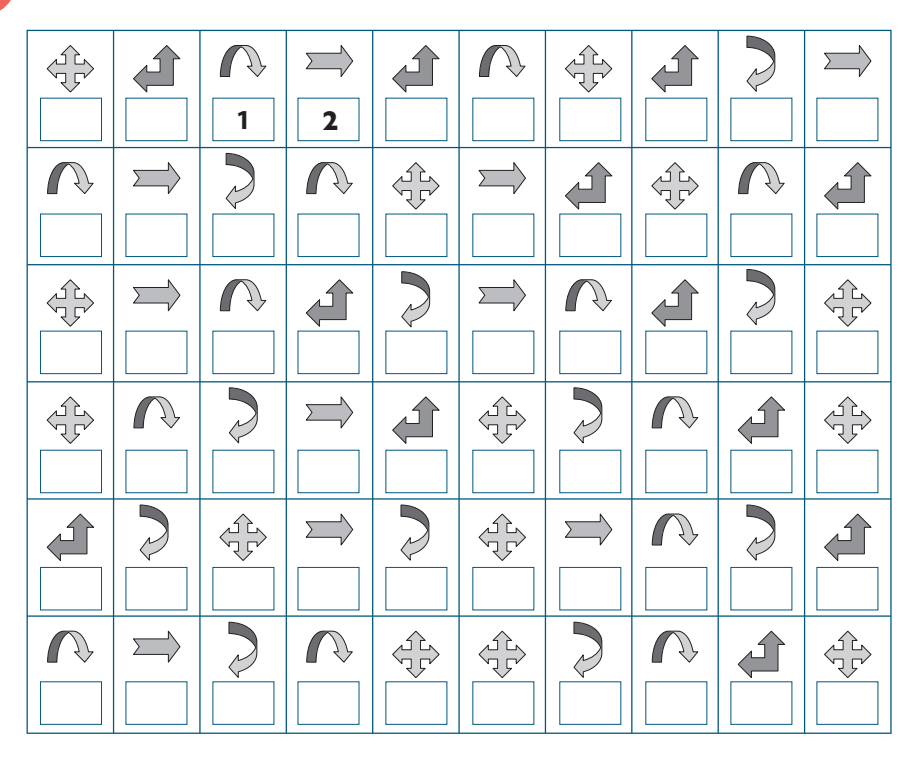

Total  $\bigcap : \begin{array}{c} | \\ | \end{array}$  : Total  $\Longrightarrow$  :

#### Resultados

EJERCICIOS:

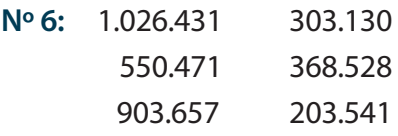

#### **Nº 9:** 42

**Nº 21:** Corazones: 6 Tréboles: 22

**Nº 32:** 4, 2, 3, 3. TOTAL: 12

#### **Nº 34:**

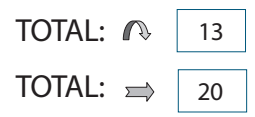

Laboratorios Neuraxpharm con la colaboración de la Unidad de Trastornos Cognitivos de la Sección de Neurología del Hospital Universitario Infanta Leonor de Madrid, ha elaborado el programa **NEURAXTRAIN**, una serie de ejercicios con el objetivo de estimular cognitiva y funcionalmente a pacientes con demencia.

> Puede descargarlos en: www.neuraxpharm.es

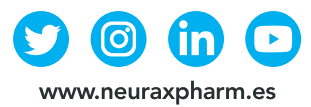

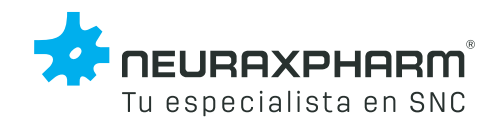

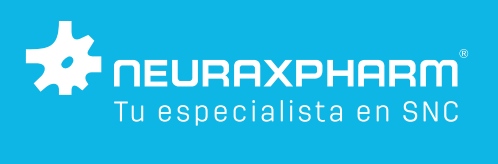